# **OMRON**

# CSM\_Sysmac\_Studio\_DS\_E\_18\_18 **Automation Software smac Studio Ver.1.**

### **Sysmac Studio for machine creators**

The Sysmac Studio provides an integrated development environment to set up, program, debug, and maintain NJ/NX-series CPU Units, NY-series Industrial PC, and other Machine Automation Controllers, as well as EtherCAT slaves.

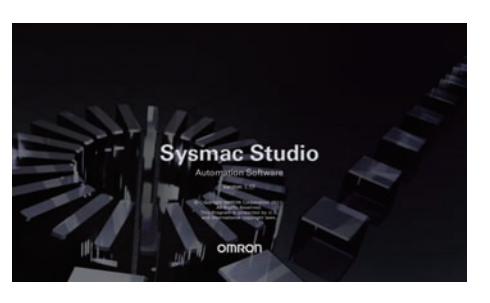

### **Features**

- One software for motion, logic, safety, drives, vision and HMI
- Fully compliant with open standard IEC 61131-3 and Japanese standard JIS B3503
- Supports Ladder, Structured Text and Function Block programming with a rich instruction set
- CAM editor for easy programming of complex motion profiles
- One simulation tool for sequence and motion in a 3D environment
- Advanced security function with 32 digit security password

### **Ordering Information**

#### **Automation Software**

Please purchase a DVD and licenses the first time you purchase the Sysmac Studio. DVDs and licenses are available individually. The license does not include the DVD.

#### **Sysmac Studio DVD**

License keys are not included. License keys of each Sysmac Studio edition (and a license keys of options, if necessary) are required.

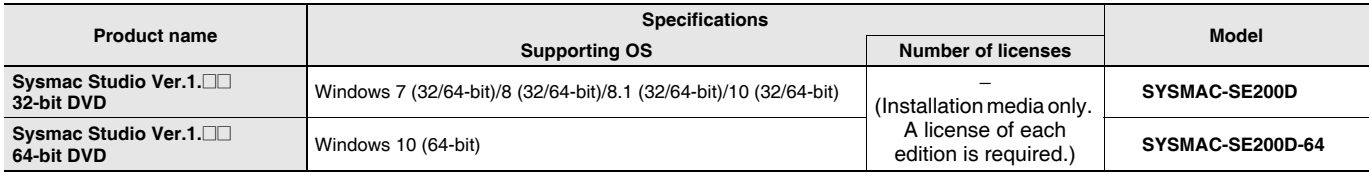

#### **Licenses for Sysmac Studio Editions**

License key only. The Sysmac Studio DVD is necessary.

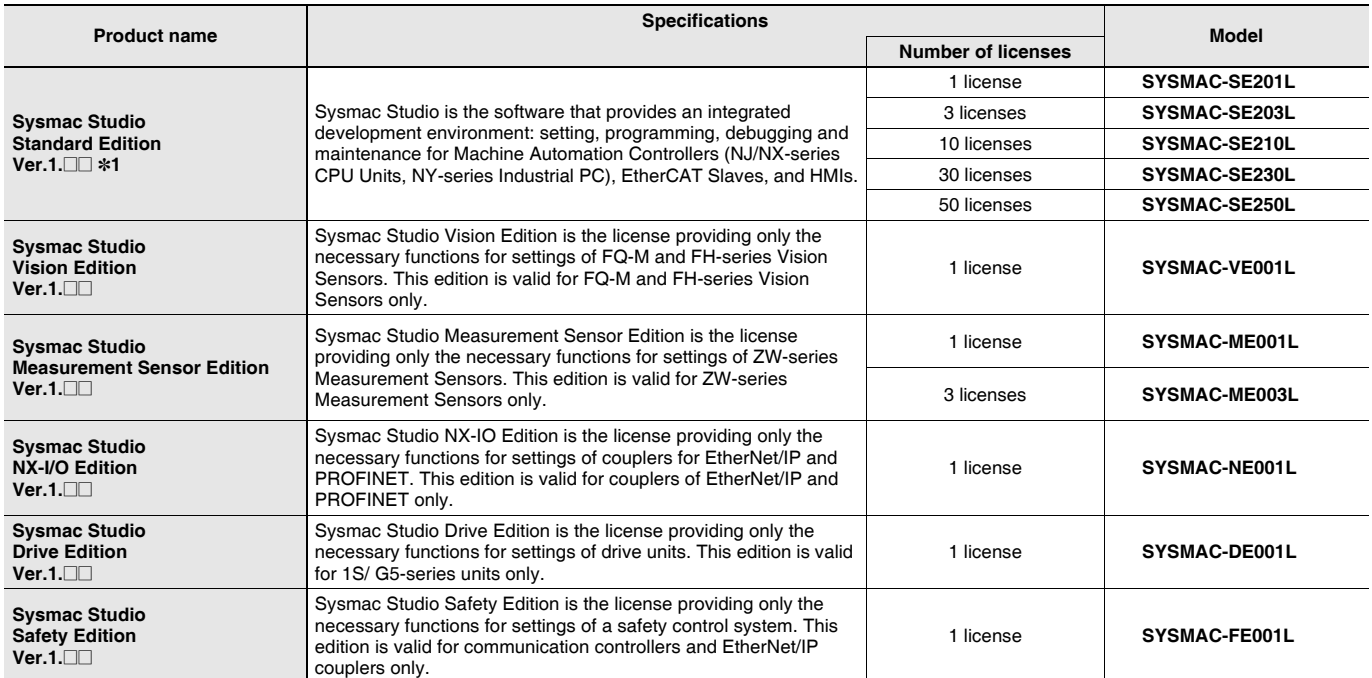

\*1. We offer Site Licenses for users who will run Sysmac Studio on multiple computers. Ask your OMRON sales representative for details.

#### **Licenses for Sysmac Studio Options**

These products are applicable to Sysmac Studio Standard Edition only.

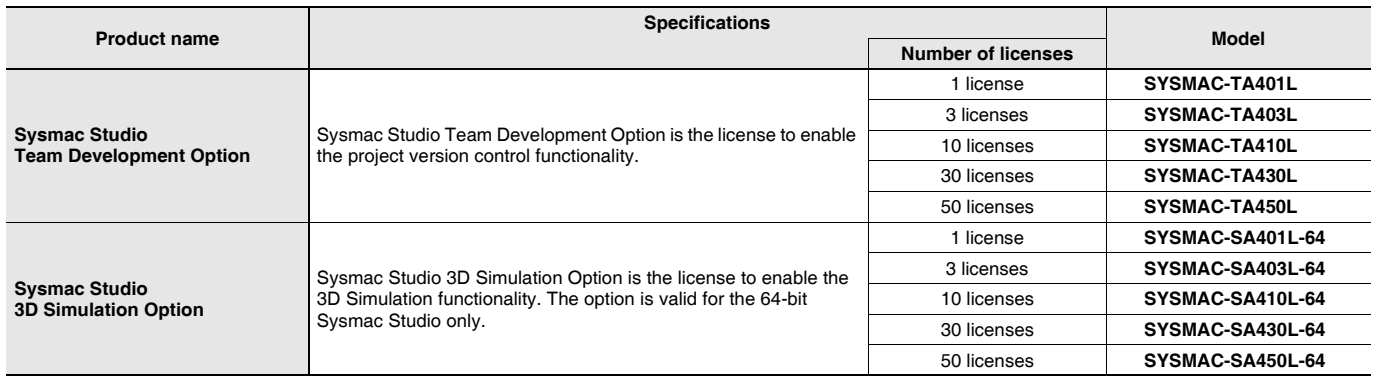

**Note:** We offer Site Licenses for users who will run Sysmac Studio on multiple computers. Ask your OMRON sales representative for details.

### **Components**

### **DVD (SYSMAC-SE200D)**

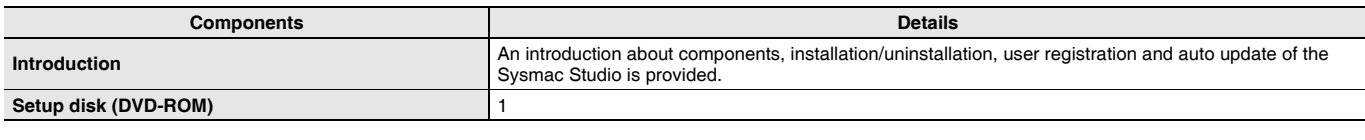

#### **License (SYSMAC-SE2**@@**L/VE0**@@**L/ME0**@@**L/NE0**@@**L/DE0**@@**L/RA4**@@**L/TA4**@@**L/ FE0**@@**L/SA4**@@**L-64)**

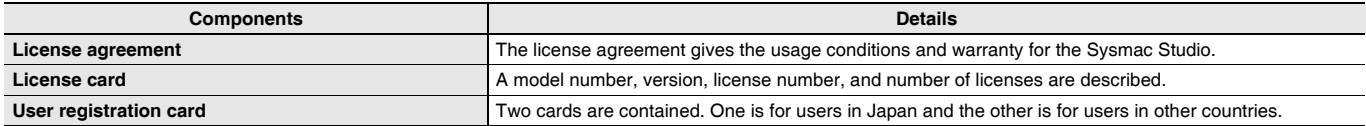

### **Included Support Software**

DVD media of Sysmac Studio includes the following support software.

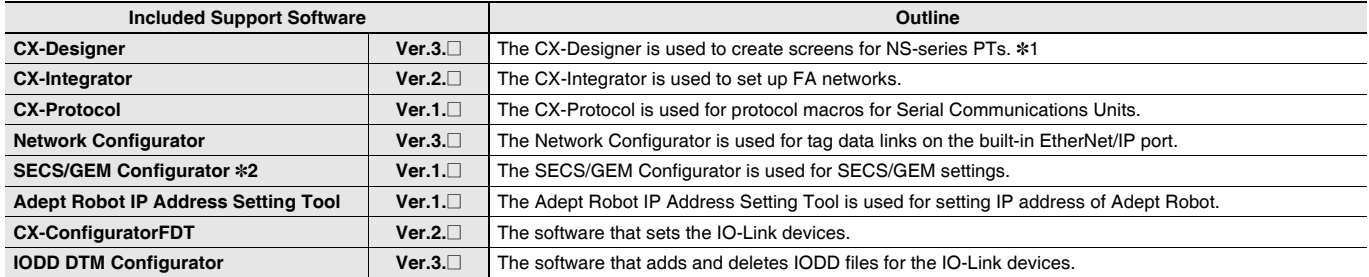

\*1. Please use the Sysmac Studio to create the project of the NA Series.

\*2. Please purchase the required number of SECS/GEM Configurator licenses.

### **System Requirements**

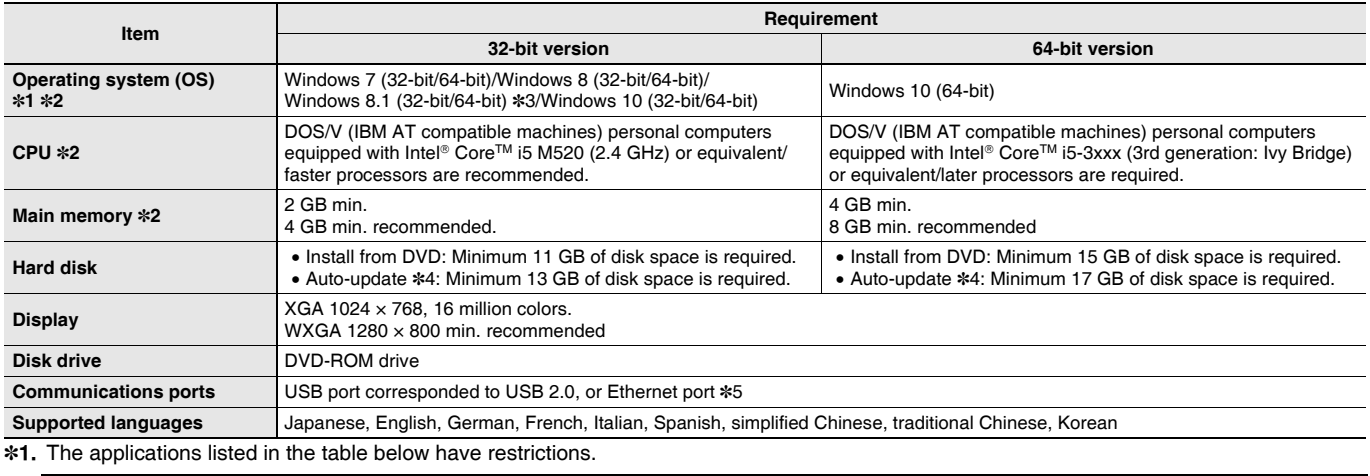

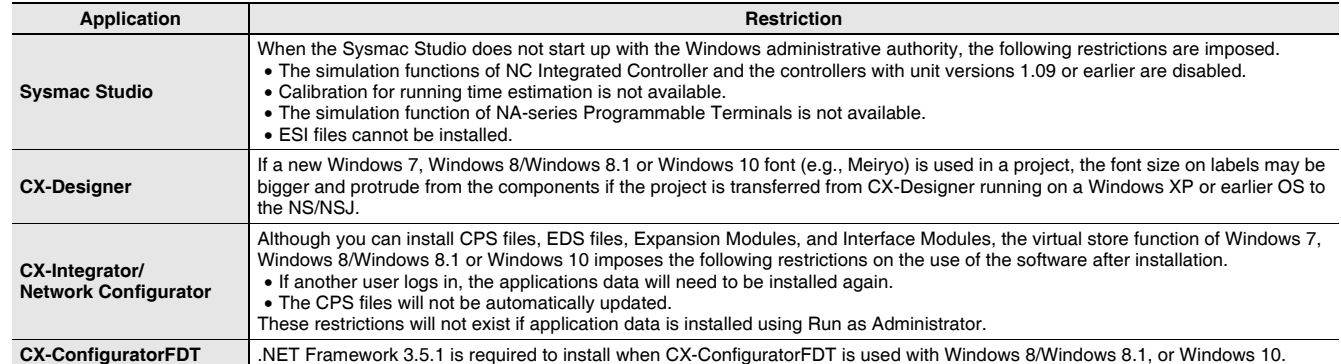

\*2. If you create a user program with a memory size over 20 MB, the personal computer equipped with Intel® Core™ i7 or an equal/faster processor and the RAM of 8 GB or more is recommended.

\*3. Windows 8.1 Update (KB2919355) must be applied.

\*4. This is the required disk space when clicking [Install] button in the Auto-update [OMRON Automation Software Upgrade Utility].

\*5. For hardware (e.g. PC and CPU unit) connection methods and cables, refer to each hardware manuals.

**Note:** System environment for 3D Simulation Option is as follows.

• DOS/V (IBM AT compatible machines) personal computers equipped with Intel® Core™ i5 8250U (1.60-3.40 GHz) or equivalent/faster processors Intel® Core™ i7 9750H min. recommended.

• 8 GB RAM min.

16 GB RAM min. recommened

• 1920 X 1080, 16 million colors full HD display min.

• Video card: NVIDIA® GeForce® GTX1650 Ti min. recommended

# **Common Function Specifications**

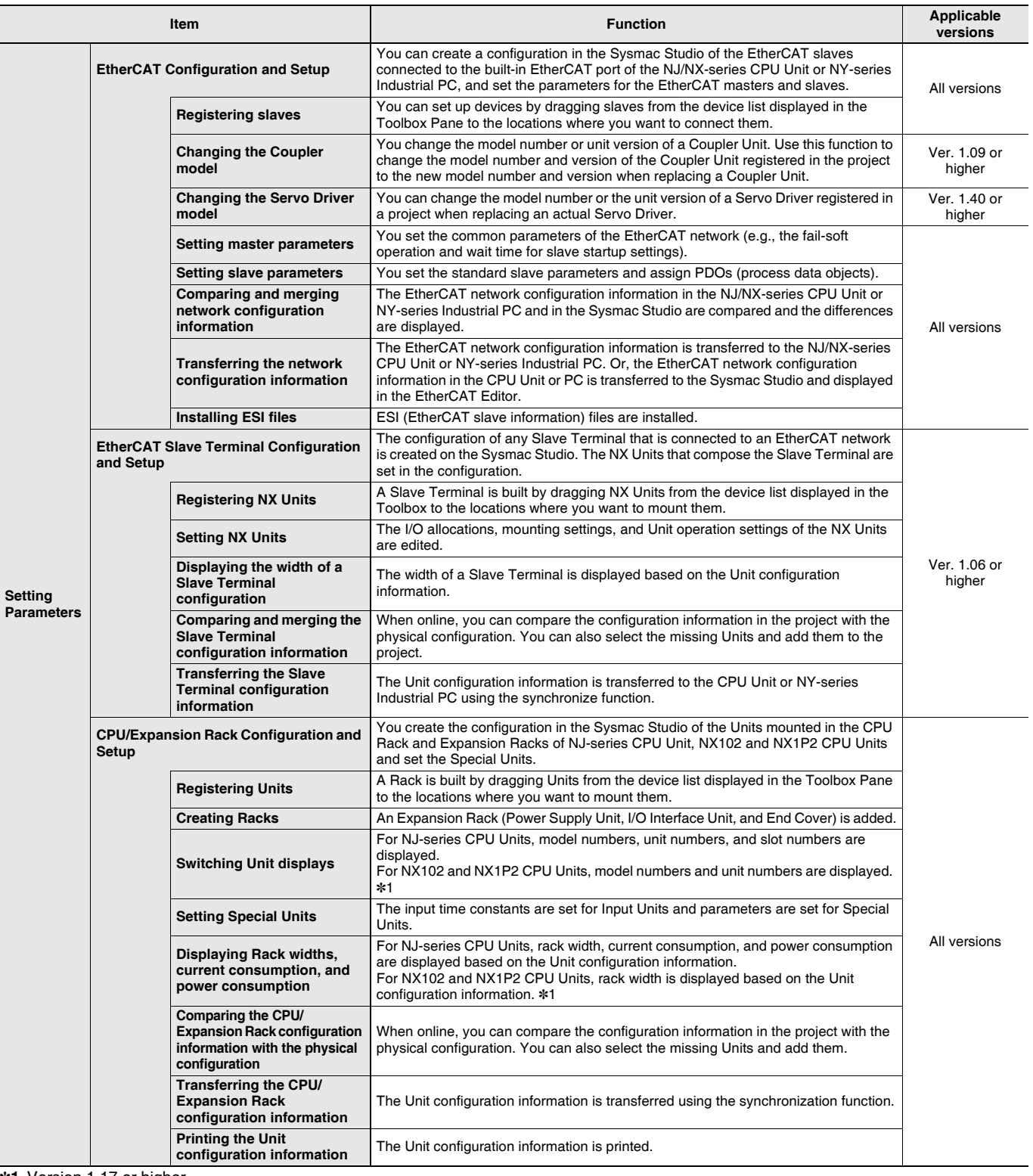

\*1. Version 1.17 or higher.

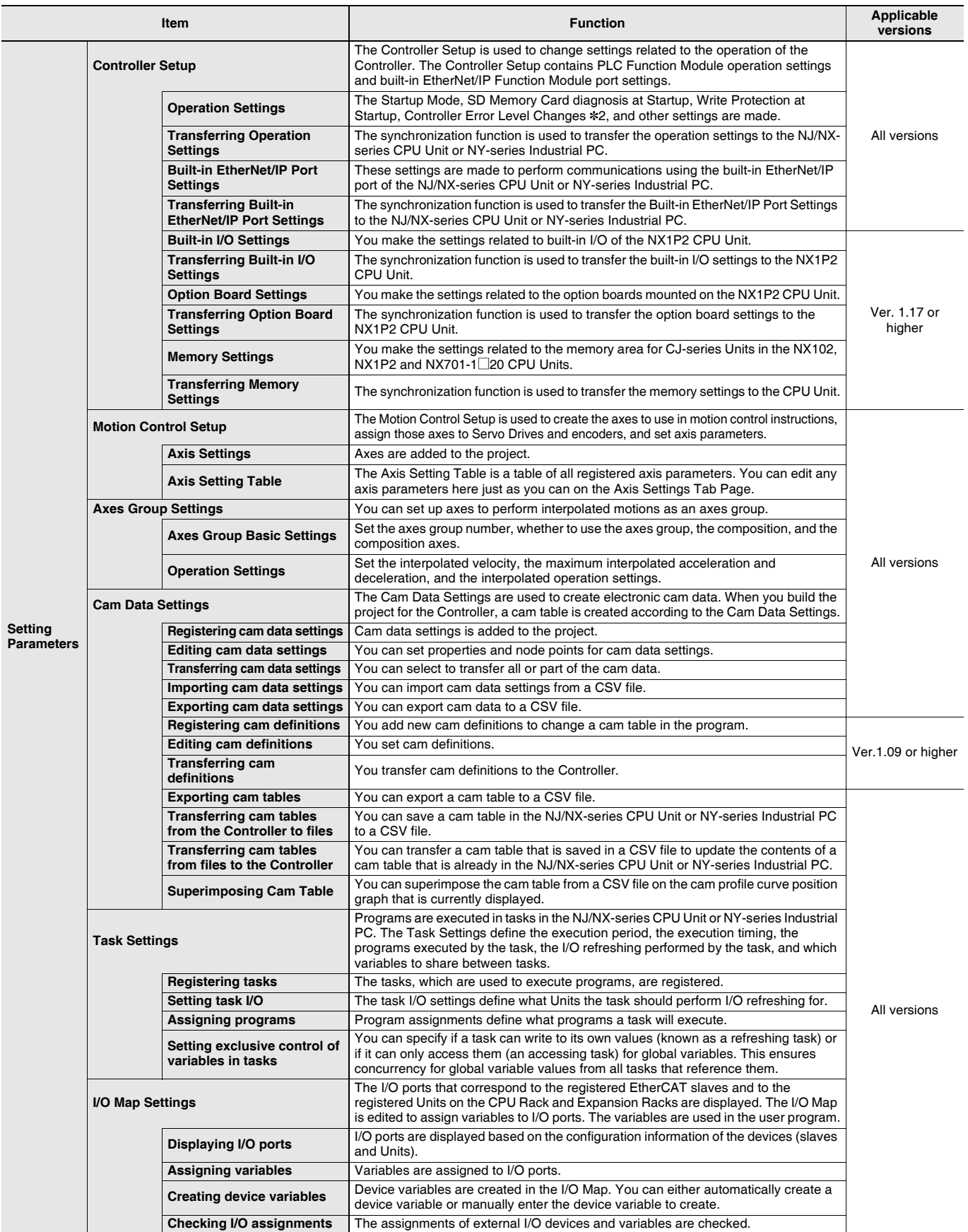

\*2. Changing event levels for Controller errors is supported by version 1.04 or higher.

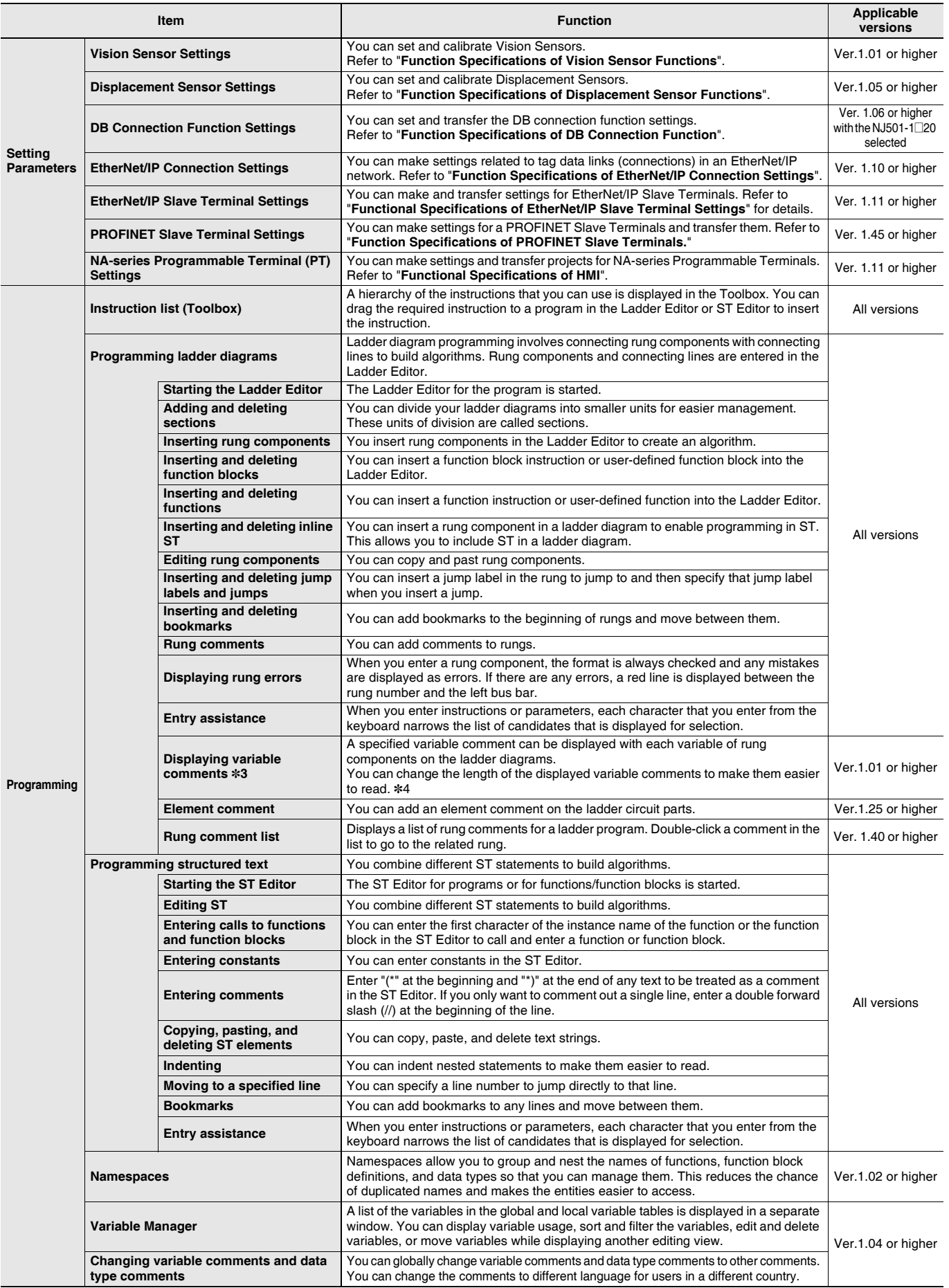

\*3. Displaying comments for members of arrays, structures, and unions and displaying long comments for variables (up to five lines) are supported by version 1.04 or higher.

\*4. Changing the length of the displayed variable comments is supported by version 1.05 or higher.

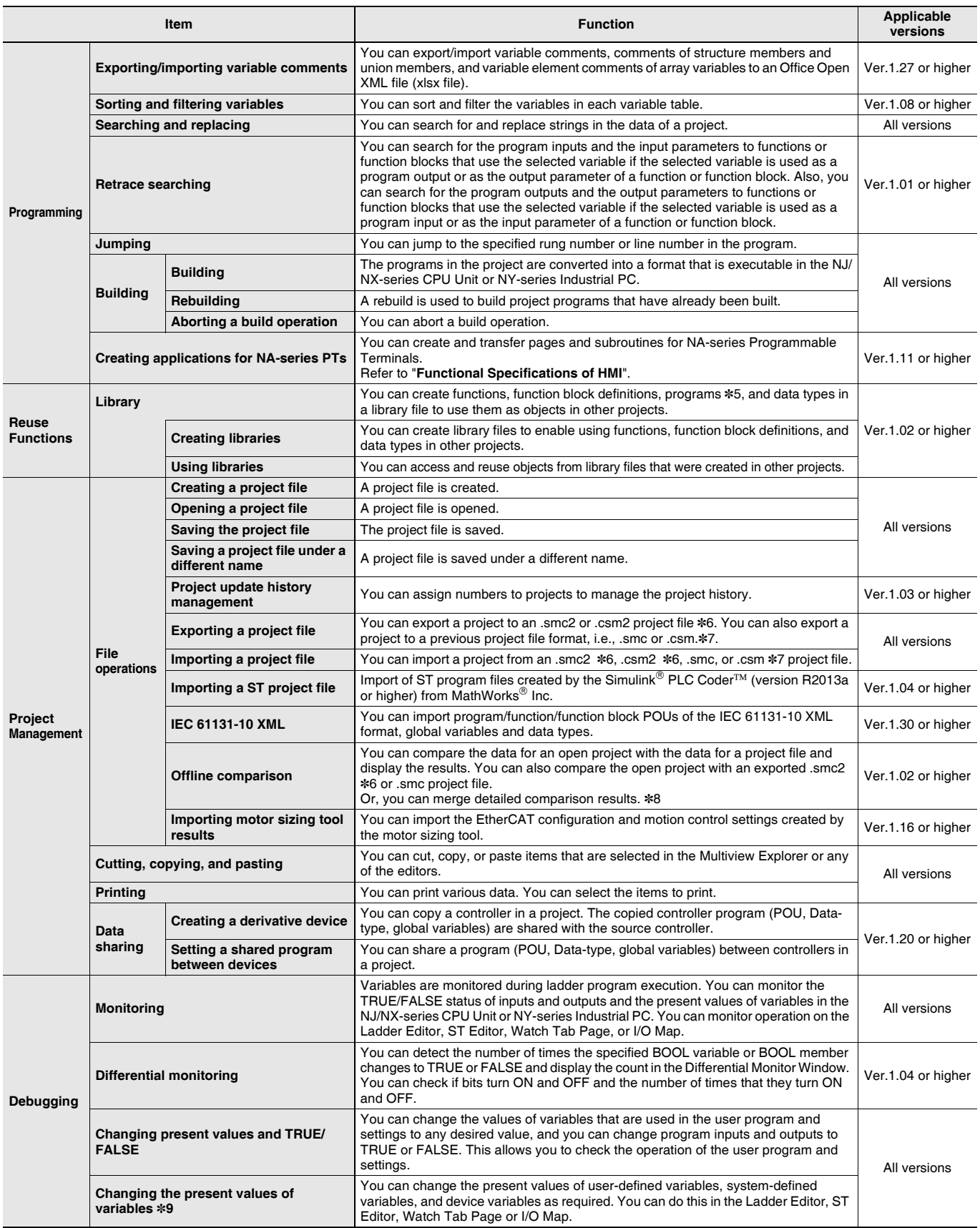

\*5. Creating programs in a library file is supported by version 1.06 or higher.

\*6. Supported only by the Sysmac Studio version 1.08 or higher.

\*7. The .csm format is supported by version 1.04 or higher. The size of a csm file is smaller than the size of the smc file.

\*8. Merging detailed comparison results is supported by version 1.03 or higher.

\*9. Changing present values in the Ladder Editor or ST Editor is supported by version 1.03 or higher.

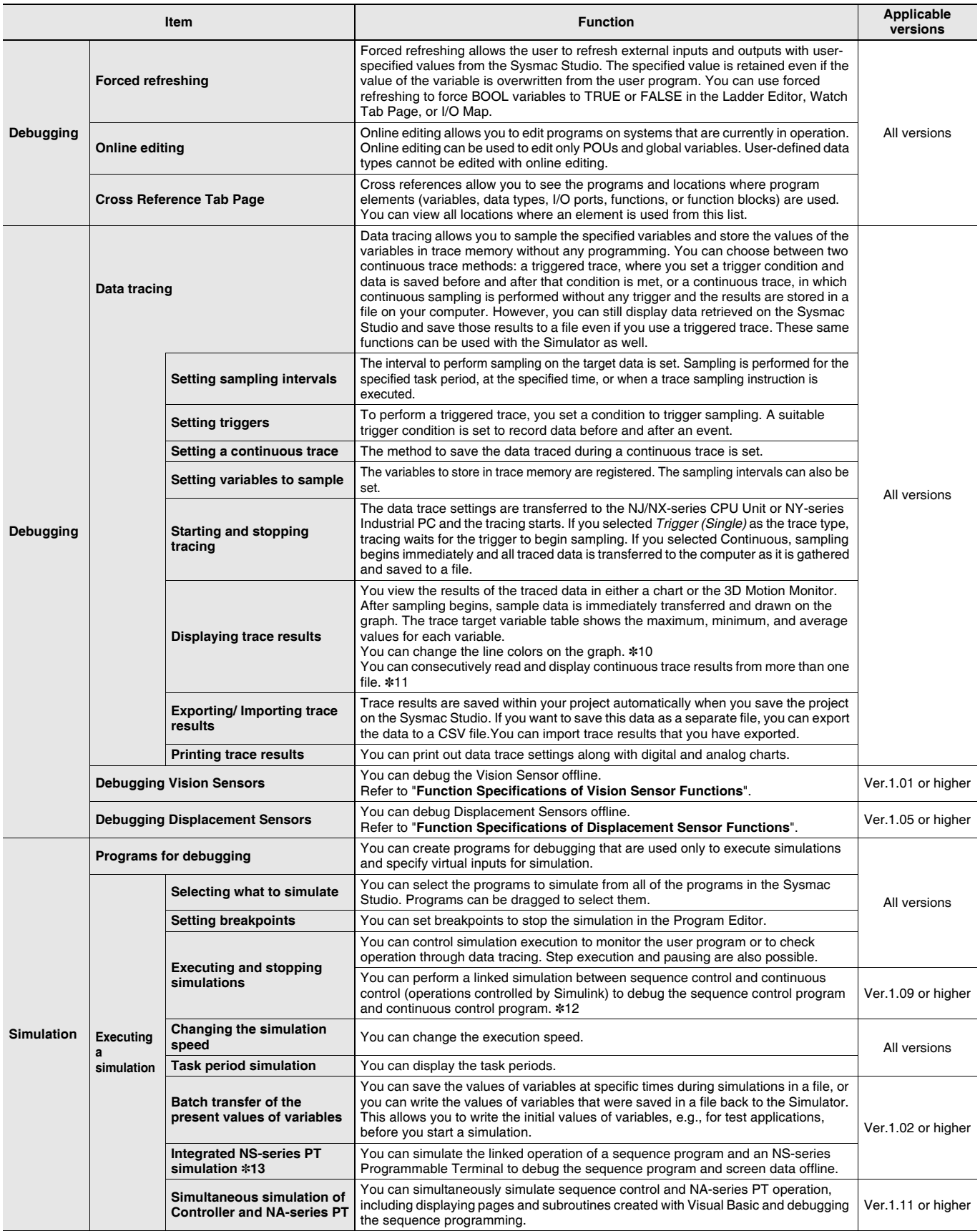

\*10.Changing the colors of graph lines is supported by version 1.01 or higher.

\*11.Consecutively reading and displaying continuous trace results from more than one file is supported by version 1.05 or higher.

\*12.MATLAB®/Simulink R2013a or higher is required.

\*13.CX-Designer version 3.41 or higher is required.

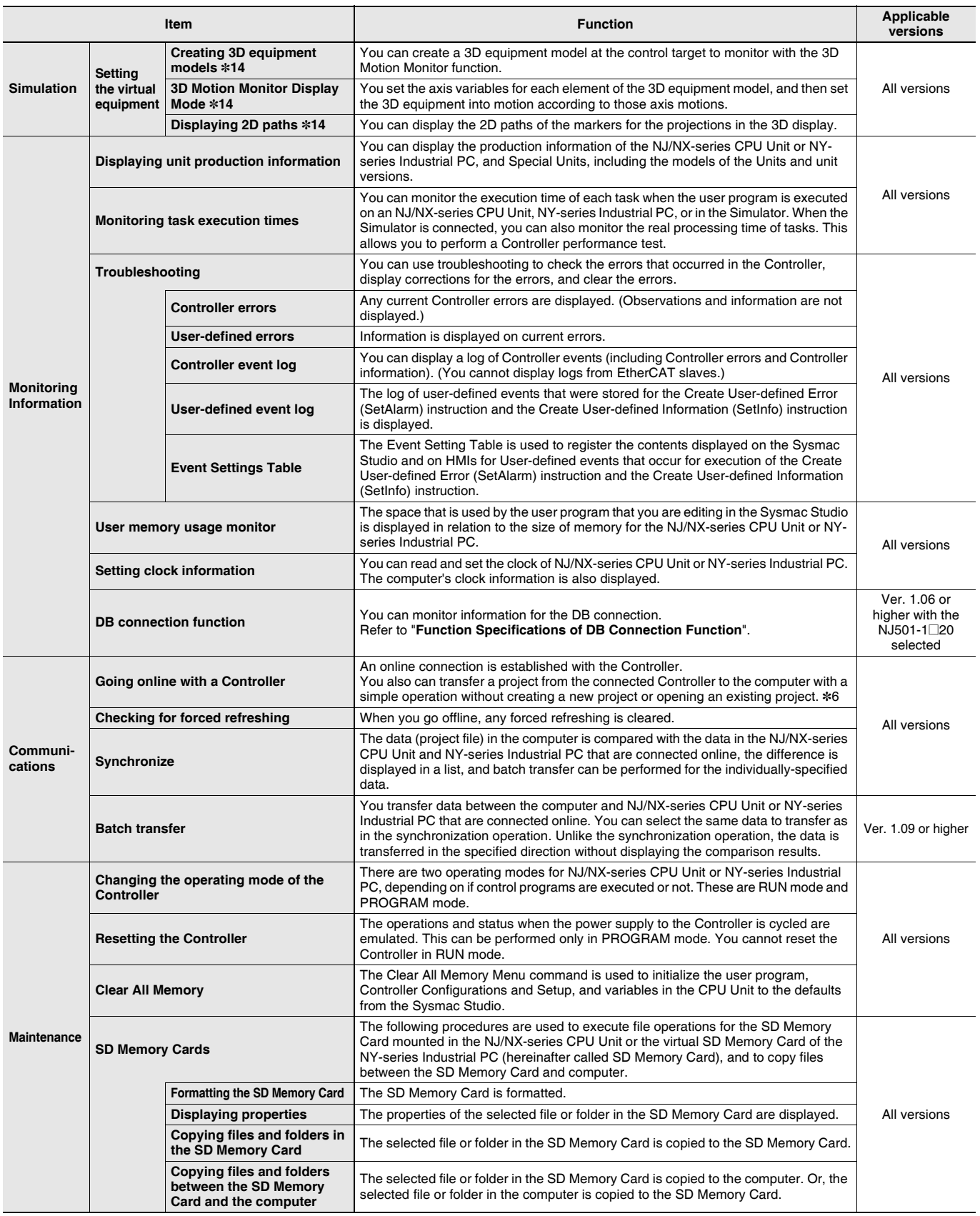

\*6. Supported only by the Sysmac Studio version 1.08 or higher.

\*14.This function is supported only by Sysmac Studio (32 bit). The recommended video memory and video cards for the 3D motion tracing function are listed below.

Video memory: 512 MB min.

Video card: either of the following

• NVIDIA® GeForce® 200 series or higher

• ATI RadeonHD5000 series or higher

**OMRON** 

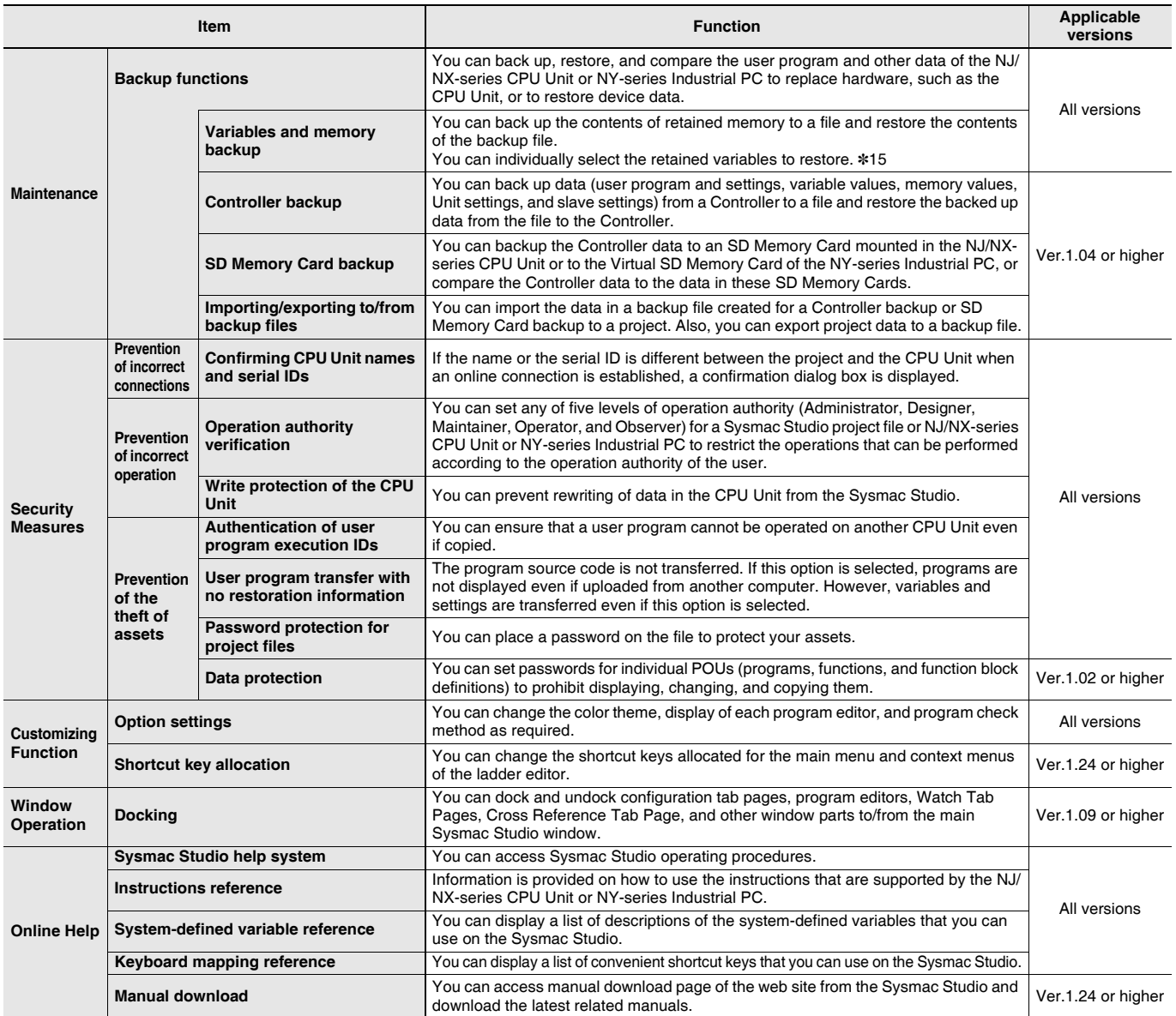

\*15.Individual selection of the retained variables to restore is supported by version 1.05 or higher.

### **Function Specifications of OPC UA Function**

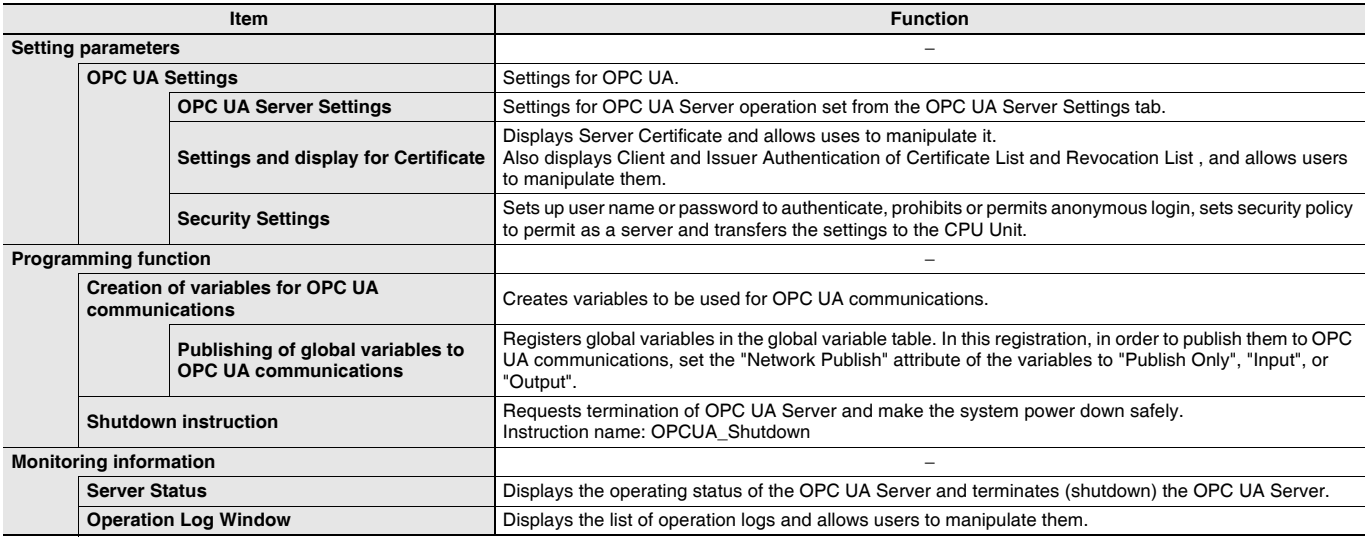

**Note:** This function can be used if NJ501-1500, NJ501-1400, or NJ501-1300 is selected in Sysmac Studio Ver.1.21 or higher.

This function can be used if NX102-**DOOD** is selected in Sysmac Studio Ver.1.23 or higher.

This function can be used if NX7-1 $\square\square\square$  is selected in Sysmac Studio Ver.1.44 or higher.

### **Function Specifications of DB Connection Function**

![](_page_11_Picture_354.jpeg)

**Note:** The DB connection service can be used if the NJ501-1<sup>20</sup> is selected with Sysmac Studio version 1.06 or higher.

The DB connection service can be used if the NJ101- $\square$ 20 is selected with Sysmac Studio version 1.14 or higher.

The DB connection service can be used if the NX701-1<sup>20</sup> is selected with Sysmac Studio version 1.21 or higher.

### **Function Specifications of EtherNet/IP Connection Settings**

![](_page_11_Picture_355.jpeg)

**Note:** Supported only by the Sysmac Studio version 1.10 or higher.

### **Function Specifications of EtherNet/IP Slave Terminal Settings**

![](_page_12_Picture_317.jpeg)

**Note:** Supported only by the Sysmac Studio version 1.11 or higher.

### **Function Specifications of PROFINET Slave Terminal Settings**

![](_page_12_Picture_318.jpeg)

**Note:** Supported only by the Sysmac Studio version 1.45 or higher.

### **Function Specifications of Safety Control Units**

![](_page_12_Picture_319.jpeg)

![](_page_13_Picture_420.jpeg)

**Note:** Supported only by the Sysmac Studio version 1.07 or higher.

\*1. Supported only by the Sysmac Studio version 1.27 or higher.

\*2. Supported only by the Sysmac Studio version 1.24 or higher.

\*3. Supported if the EtherNet/IP Coupler is selected with Sysmac Studio version 1.11 or higher.

\*4. Supported only by the Sysmac Studio version 1.40 or higher.

\*5. Supported only by the Sysmac Studio version 1.41 or higher.

\*6. Supported only by the Sysmac Studio version 1.12 or higher.

\*7. Supported only by the Sysmac Studio version 1.17 or higher.

\*8. Supported only by the Sysmac Studio version 1.29 or higher.

\*9. Supported only by the Sysmac Studio version 1.08 or higher.

\*10.Supported only by the Sysmac Studio version 1.10 or higher.

\*11.Supported only by the Sysmac Studio version 1.15 or higher.

**14**

### **NA-series Programmable Terminals**

![](_page_14_Picture_350.jpeg)

**Note:** These specifications are supported by Sysmac Studio version 1.11 or higher.

\*1. Supported only by the Sysmac Studio version 1.14 or higher.

\*2. Supported only by the Sysmac Studio version 1.13 or higher.

\*3. Supported only by the Sysmac Studio version 1.40 or higher.

\*4. Supported only by the Sysmac Studio version 1.16 or higher.

\*5. Aninmation settings in the Sysmac Studio version 1.44 or lower were performed in the Animation window.

\*6. Supported only by the Sysmac Studio version 1.27 or higher.

![](_page_15_Picture_326.jpeg)

**Note:** These specifications are supported by Sysmac Studio version 1.11 or higher.

\*1. Supported only by the Sysmac Studio version 1.14 or higher.

\*3. Supported only by the Sysmac Studio version 1.40 or higher.

\*6. Supported only by the Sysmac Studio version 1.27 or higher.

\*7. There are restrictions on the functions that can be used.

![](_page_16_Picture_209.jpeg)

**Note:** These specifications are supported by Sysmac Studio version 1.11 or higher.

\*1. Supported only by the Sysmac Studio version 1.14 or higher.

\*8. Supported only by the Sysmac Studio version 1.24 or higher.

# **Function Specifications of Vision Sensor Functions**

#### **FQ-M-series Vision Sensors**

![](_page_17_Picture_233.jpeg)

**Note: 1.** Supported only by the Sysmac Studio version 1.01 or higher.

**Note: 2.** Supported by Sysmac Studio (32 bit).

#### **FH-series Vision Sensors**

![](_page_18_Picture_367.jpeg)

**Note:** Supported only by the Sysmac Studio version 1.07 or higher.

\*1. Supported only by the Sysmac Studio version 1.25 or higher.

\*2. Supported only by the Sysmac Studio version 1.10 or higher.

\*3. Supported only by the Sysmac Studio version 1.14 or higher.

\*4. Supported only by the Sysmac Studio version 1.43 or higher.

\*5. Supported only by the Sysmac Studio version 1.08 or higher.

\*6. Supported only by the Sysmac Studio version 1.09 or higher.

### **FHV-series Vision Sensors**

![](_page_19_Picture_219.jpeg)

### **Function Specifications of Displacement Sensor Functions**

![](_page_20_Picture_364.jpeg)

**Note:** The ZW-series can be used with the Sysmac Studio version 1.05 or higher.

The ZW-7000-series can be used with the Sysmac Studio version 1.15 or higher.

The ZW-5000-series can be used with the Sysmac Studio version 1.18 or higher.

### **Function Specifications of Team Development Option**

![](_page_20_Picture_365.jpeg)

**Note:** This option can be used by applying the Team Development Option to Sysmac Studio version 1.20 or higher.

Project version control function is supported by CPU Unit version 1.16 or later.

### **Function Specifications of 3D Simulation Option (Sysmac Studio 64-bit Only)**

![](_page_20_Picture_366.jpeg)

\*1. 3D Simulation Option is required to operate the mechanical components in a 3D simulation.

# **Function Specifications of Robot (Sysmac Studio 64-bit only)**

![](_page_21_Picture_292.jpeg)

**Note:** Supported by Sysmac Studio version 1.42 or higher.

# **Function Specifications of Application Manager (Sysmac Studio 64-bit only)**

![](_page_22_Picture_328.jpeg)

![](_page_23_Picture_237.jpeg)

**Note:** Supported by Sysmac Studio version 1.42 or higher.

\*1. 3D Simulation Option is required to operate mechanical components during 3D simulation.

### **Function Specifications of CNC Functions**

![](_page_23_Picture_238.jpeg)

### **Version Information**

Please refer to "Change history" in the website at: www.fa.omron.co.jp/ss\_rev\_e/.

# **Applicable Models**

![](_page_24_Picture_551.jpeg)

![](_page_25_Picture_428.jpeg)

- \*1. To use the SECS/GEM service of the SECS/GEM CPU Unit, the SECS/GEM Configurator (WS02-CGTL1) is additionally required.
- \*2. A communications unit for connecting to EtherCAT network (3G3AX-MX2-ECT with unit version 1.1 or higher) is additionally required.
- \*3. A communications unit for connecting to EtherCAT network (3G3AX-RX-ECT) is additionally required. \*4. A communications unit for connecting to EtherCAT network (3G3AX-RX2-ECT) is additionally required.
- \*5. This device is supported by Sysmac Studio (32 bit).
- \*6. A communications unit for connecting to EtherCAT network (E3NW-ECT) is additionally required.
- \*7. The E3NX-CA0 can be used with the Sysmac Studio version 1.16 or higher.
- \*8. A communications unit for connecting to EtherCAT network (E3X-ECT) is additionally required.
- \*9. The EtherCAT Coupler Unit (NX-ECC20@ with unit version 1.0 or later) or EtherNet/IP Coupler Unit (NX-EIC202 with unit version 1.0 or later) is additionally required. For details, refer to the NX-series "Version Information".
- \*10.The serial communications instructions for the Communications Interface Units are supported by the CPU Units with unit version 1.11 or later and the Sysmac Studio version 1.15 or higher. If the serial communications instructions are not used, Communications Interface Units can be used with the combination of CPU Units with unit version 1.10 or later and the Sysmac Studio version 1.12 or higher. Refer to the *NJ/NXseries Instructions Reference Manual* (Cat. No. W502-E1-15 or later) for the serial communications instructions for the CIF Units.
- \*11.The EtherCAT Coupler Unit (NX-ECC20@ with unit version 1.1 or later) or EtherNet/IP Coupler Unit (NX-EIC202 with unit version 1.0 or later. The NX-3500 cannot be connected.) is additionally required. For details, refer to the "Version Information" of NX-series Safety Control Units. \*12.The NX-SL3500 with unit version 1.0 or later can be used with the Sysmac Studio version 1.08 or higher, and unit version 1.1 or later can be
- used with the Sysmac Studio version 1.10 or higher. \*13.The Safety Control Units with unit version 1.1 can be used with the Sysmac Studio version 1.10 or higher.

**27**

### **Related Manuals**

![](_page_27_Picture_608.jpeg)

![](_page_28_Picture_657.jpeg)

![](_page_29_Picture_626.jpeg)

![](_page_30_Picture_268.jpeg)

• Sysmac is a trademark or registered trademark of OMRON Corporation in Japan and other countries for OMRON factory automation products.

• Microsoft, Visual Basic, and Windows are either registered trademark of Microsoft Corporation in the United States and other countries.

• ATI™, Radeon™ are trademarks of Advanced Micro Devices, Inc. in USA.

• NVIDIA and the NVIDIA logo, GeForce, and GeForce logo, are trademarks and/or registered trademarks of NVIDIA Corporation in the U.S. and other countries.

• EtherCAT<sup>®</sup> is registered trademark and patented technology, licensed by Beckhoff Automation GmbH, Germany.

• Celeron, Intel, and Intel Core are trademarks of Intel Corporation in the U.S. and other countries.

- EtherNet/IP™, DeviceNet™ and CIP Safety are trademarks of the ODVA.
- OPC UA is trademark of the OPC Foundation.

• Git and the Git logo are either registered trademarks or trademarks of Software Freedom Conservancy, Inc., corporate home of the Git Project, in the United States and/or other countries.

• Other company names and product names in this document are the trademarks or registered trademarks of their respective companies.

#### Terms and Conditions Agreement

Read and understand this catalog.

Please read and understand this catalog before purchasing the products. Please consult your OMRON representative if you have any questions or comments.

Warranties.

(a) Exclusive Warranty. Omron's exclusive warranty is that the Products will be free from defects in materials and workmanship for a period of twelve months from the date of sale by Omron (or such other period expressed in writing by Omron). Omron disclaims all other warranties, express or implied.

(b) Limitations. OMRON MAKES NO WARRANTY OR REPRESENTATION, EXPRESS OR IMPLIED, ABOUT NON-INFRINGEMENT, MERCHANTABILITY OR FITNESS FOR A PARTICULAR PURPOSE OF THE PRODUCTS. BUYER ACKNOWLEDGES THAT IT ALONE HAS DETERMINED THAT THE

PRODUCTS WILL SUITABLY MEET THE REQUIREMENTS OF THEIR INTENDED USE.

Omron further disclaims all warranties and responsibility of any type for claims or expenses based on infringement by the Products or otherwise of any intellectual property right. (c) Buyer Remedy. Omron's sole obligation hereunder shall be, at Omron's election, to (i) replace (in the form originally shipped with Buyer responsible for labor charges for removal or replacement thereof) the non-complying Product, (ii) repair the non-complying Product, or (iii) repay or credit Buyer an amount equal to the purchase price of the non-complying Product; provided that in no event shall Omron be responsible for warranty, repair, indemnity or any other claims or expenses regarding the Products unless Omron's analysis confirms that the Products were properly handled, stored, installed and maintained and not subject to contamination, abuse, misuse or inappropriate modification. Return of any Products by Buyer must be approved in writing by Omron before shipment. Omron Companies shall not be liable for the suitability or unsuitability or the results from the use of Products in combination with any electrical or electronic components, circuits, system assemblies or any other materials or substances or environments. Any advice, recommendations or information given orally or in writing, are not to be construed as an amendment or addition to the above warranty.

See http://www.omron.com/global/ or contact your Omron representative for published information.

#### Limitation on Liability; Etc.

OMRON COMPANIES SHALL NOT BE LIABLE FOR SPECIAL, INDIRECT, INCIDENTAL, OR CONSEQUENTIAL DAMAGES, LOSS OF PROFITS OR PRODUCTION OR COMMERCIAL LOSS IN ANY WAY CONNECTED WITH THE PRODUCTS, WHETHER SUCH CLAIM IS BASED IN CONTRACT, WARRANTY, NEGLIGENCE OR STRICT LIABILITY.

Further, in no event shall liability of Omron Companies exceed the individual price of the Product on which liability is asserted.

#### Suitability of Use.

Omron Companies shall not be responsible for conformity with any standards, codes or regulations which apply to the combination of the Product in the Buyer's application or use of the Product. At Buyer's request, Omron will provide applicable third party certification documents identifying ratings and limitations of use which apply to the Product. This information by itself is not sufficient for a complete determination of the suitability of the Product in combination with the end product, machine, system, or other application or use. Buyer shall be solely responsible for determining appropriateness of the particular Product with respect to Buyer's application, product or system. Buyer shall take application responsibility in all cases.

NEVER USE THE PRODUCT FOR AN APPLICATION INVOLVING SERIOUS RISK TO LIFE OR PROPERTY OR IN LARGE QUANTITIES WITHOUT ENSURING THAT THE SYSTEM AS A WHOLE HAS BEEN DESIGNED TO ADDRESS THE RISKS, AND THAT THE OMRON PRODUCT(S) IS PROPERLY RATED AND INSTALLED FOR THE INTENDED USE WITHIN THE OVERALL EQUIPMENT OR SYSTEM.

#### Programmable Products.

Omron Companies shall not be responsible for the user's programming of a programmable Product, or any consequence thereof.

#### Performance Data.

Data presented in Omron Company websites, catalogs and other materials is provided as a guide for the user in determining suitability and does not constitute a warranty. It may represent the result of Omron's test conditions, and the user must correlate it to actual application requirements. Actual performance is subject to the Omron's Warranty and Limitations of Liability.

#### Change in Specifications.

Product specifications and accessories may be changed at any time based on improvements and other reasons. It is our practice to change part numbers when published ratings or features are changed, or when significant construction changes are made. However, some specifications of the Product may be changed without any notice. When in doubt, special part numbers may be assigned to fix or establish key specifications for your application. Please consult with your Omron's representative at any time to confirm actual specifications of purchased Product.

#### Errors and Omissions.

Information presented by Omron Companies has been checked and is believed to be accurate; however, no responsibility is assumed for clerical, typographical or proofreading errors or omissions.

**In the interest of product improvement, specifications are subject to change without notice.**

**OMRON Corporation Industrial Automation Company**

**http://www.ia.omron.com/**